#### **Safety, Warranty, and Setup Guide**  Lenovo. **Lenovo MIIX 320-10ICR**

 $\Box$ 

**Unpack**

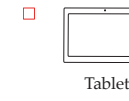

 $\Box$ 

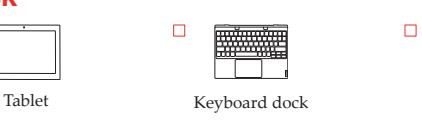

\* AC power adapter varies by country/region. **Note:** The illustrations are for reference only, please refer to the actual product.

AC power adapter'

**RA** 

### **Initial setup procedure**

**1.** Connect tablet to power.

Publications

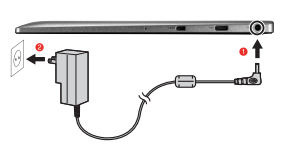

**Note:** To prevent over-discharging, connect your tablet to the supplied AC power adapter before its first use.

**3.** Configure the operating system by following the on-screen instructions.

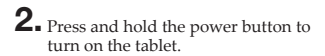

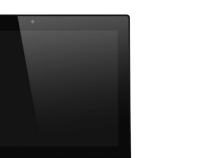

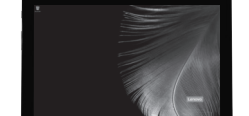

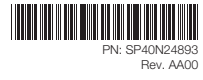

**Note:** Windows® 10 has an updated version. If you are using the updated version, some operations may be different. Please refer to the actual product.

### **Port assignment and button layout**

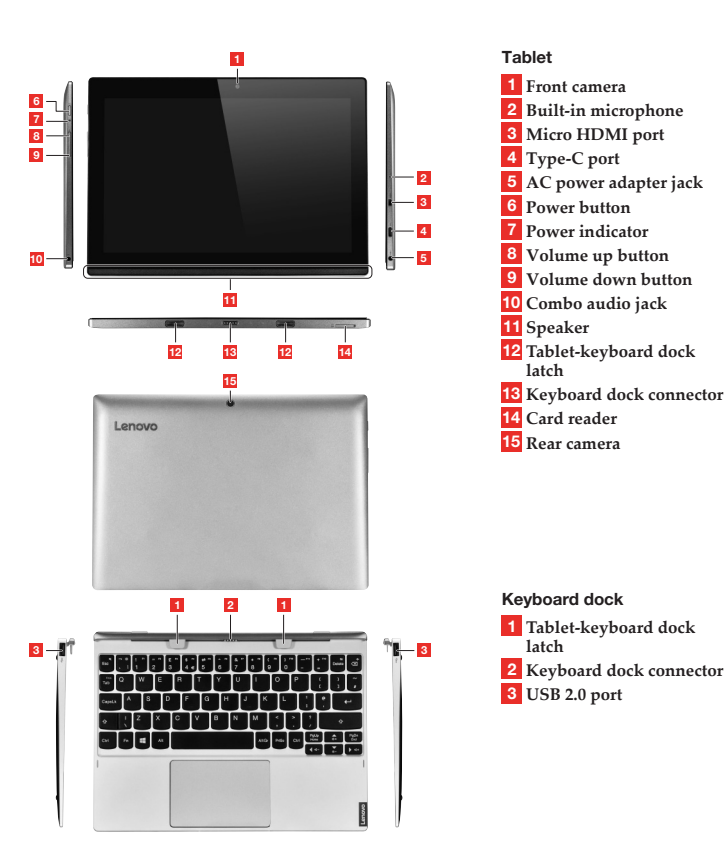

**First Edition (December 2016)**

© **Copyright Lenovo 2016.** LIMITED AND RESTRICTED RIGHTS NOTICE: If data or software is delivered pursuant a General Services Administration<br>"GSA" contract, use, reproduction, or disclosure is subject to restrictions set forth in Contract No. GS-35F

### **Shutting down the computer**

To shut down the computer, do one of the following:

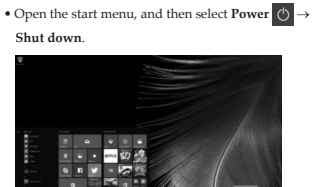

#### **Publications in electronic format**

Lenovo may provide additional publications for your computer in electronic format. **If your computer is preinstalled with Windows 10**

You can access publications from within the **Companion** (or **Lenovo PC Manager**) app. Click the **Companion** (or **Lenovo PC Manager**) icon on the taskbar. **If your computer is preinstalled with Windows 7**<br>You can access publications from within the User Manuals

**Downloading publications**

Reduce | Reuse | Recycle

✿

**Shut down**.

**Taiwan**<br>委製商/進口商名稱:

進口商電話: 0800-000-702 (代表號)

Electronic versions of your computer publications are available from the Lenovo Support Web site. To download the publications for your computer, go to http://support.lenovo.com and follow the instructions on the

• Press and hold or right-click the **Start** button in the lower-left corner and select **Shut down or sign out**

You can get help and information from the Customer<br>Support Center by telephone. Before contacting a Lenovo<br>technical support representative, please have the following<br>information available: model and serial number, the exa

Your technical support representative might want to walk you through the problem while you are at your computer during the call.

**Important:** The most up-to-date telephone list for the<br>Customer Support Center is always available at<br>http://www.lenovo.com/support/phone. Telephone numbers<br>are subject to change without notice. **Lenovo product service information for** 

**Do not put the battery pack in trash that is disposed of in landfills. When disposing of the battery, comply with local ordinances or regulations.** 

When replacing the lithium coin cell battery, use only the same or an equivalent type that is recommended by the manufacturer. The battery contains lithium and can explode if not properly used, handled, or disposed of.

Dispose of the battery as required by local ordinances or regulations. The following statement applies to users in the state of California, U.S.A.

Products containing manganese dioxide lithium coin cell batteries may contain perchlorate. Perchlorate Material - special handling may apply, see http://www.dtsc.ca.gov/hazardouswaste/perchlorate. **Using headphones or earphones** If your computer has both a headphone connector and an audio-out connector, always use the headphone connector for headphones (also called a headset) or earphones. Excessive sound pressure from earphones and headphones can cause hearing loss. Adjustment of the equalizer to maximum increases the earphones and headphones output voltage and therefore the sound pressure level.

Excessive use of headphones or earphones for a long period<br>confiner at high volume can be damperous if the output of the<br>dephones or earphone concetors do not comply with exercifications of EN 90332-2. The headphone outpu

with EN 50332-1 (Clause 6.5 Limitation Values). Using<br>headphones that do not comply with EN 50332-1 can be<br>dangerous due to excessive sound pressure levels.

**Lithium coin cell battery notice**

• Throw or immerse into water • Heat to more than 100 °C (212 °F) • Repair or disassemble

California Perchlorate Information:

Do not:

**Service and support information** The following information describes the technical support that is available for your product, during the warranty period or throughout the life of your product.

**Telephone technical support** 

You can access publications from within the **User Manuals** app. Click the **User Manuals** icon on the taskbar. **If your computer is not preinstalled with Windows** Go to http://www.lenovo.com/UserManuals and download publications for your computer.

#### **Read before using your computer**

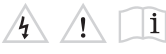

The following sections provide critical safety and regulatory information for Lenovo computers and instructions on how to access electronic versions of the publications developed for your computer

#### **Read first – regulatory information**

Computer models equipped with wireless communications<br>comply with the radio frequency and safety standards of any<br>country or region in which it has been approved for wireless<br>use. In addition, if your product contains a te it complies with the requirements for connection to the telephone network in your country.<br>Be sure to read the Regulatory Motice for your country or<br>region before using the wireless devices contained in your<br>computer. To obtain a PDF version of the Regulatory Notice,<br>refer to t

#### **Customer Replaceable Units**

Customer Replaceable Units (CRUs) are parts that can<br>be upgraded or replaced by the ustomer. If a CRU is<br>determined to be defective during the warranty period,<br>a replacement CRU will be provided to the customer.<br>Customers

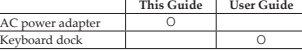

### **Safety information**

 $\sqrt{4}$   $\sqrt{1}$ 

This section contains important safety information for Lenovo products.

#### **Laser compliance statement**

**CAUTION: When laser products (such as CD-ROMs, DVD drives, fiber optic devices, or transmitters) are installed, note the following:**

**Do not remove the covers. Removing the covers of the laser product could result in exposure to hazardous laser radiation. There are no serviceable parts inside the device.**

**Use of controls or adjustments or performance of procedures other than those specified herein might result in hazardous radiation exposure.**

**DANGER Some laser products contain an embedded Class 3A or Class 3B laser diode. Note the following:**

**Laser radiation when open. Do not stare into the beam, do not view directly with optical instruments, and avoid direct exposure to the beam. Plastic bag notice** 

**CAUTION: Plastic bags can be dangerous. Keep plastic bags away from babies and children to avoid danger of suffocation. Rechargeable battery notice**

Do not attempt to disassemble or modify the battery pack.<br>Attempting to do so can cause an explosion, or liquid<br>leakage from the battery pack. A battery pack other than<br>the one specified by Lenovo, or a disassembled or mod **If the rechargeable battery pack is incorrectly replaced, there is danger of an explosion. The battery pack contains a small amount of harmful substances. To avoid possible** 

**injury:**

• **Replace only with a battery of the type recommended by Lenovo.**  • **Keep the battery pack away from fire.** 

- **Do not expose it to water or rain.**  • **Do not attempt to disassemble it.**
- **Do not short-circuit it.**
- **Keep it away from children.**  • **Do not drop the battery pack.**

### **Lenovo limited warranty**

This Lenovo Limited Warranty consists of the following parts: **Part 1 - General terms Part 2 - Country-specific terms**

**Part 3 - Warranty Service information** The terms of **Part 2** replace or modify terms of **Part 1** as specified for a particular country.

#### **Part 1 - General terms**

This Lenovo Limited Warranty applies only to Lenovo hardware products you purchased for your own use and not for resale.

#### This Lenovo Limited Warranty is available in other languages at http://www.lenovo.com/warranty. **What this warranty covers**

Lenovo warrants hat each Lenovo hardware product<br>that you purchase is free from defects in materials and<br>workmanship under normal use during the warranty<br>period. The warranty period for the product starts on the<br>original d

country or region of purchase.<br>THIS WARRANTY IS YOUR EXCLUSIVE WARRANTY<br>AND REPLACES ALL OTHER WARRANTIES OR<br>CONDITIONS, EXPRESS OR IMPLIED, INCLUDING,<br>BUT NOT LIMITED TO, ANY IMPLIED WARRANTIES<br>OR CONDITIONS OF MERCHANTAB **FITNESS FOR A PARTICULAR PURPOSE. AS SOME STATES OR JURISDICTIONS DO NOT ALLOW THE**  EXCLUSION OF EXPIRES OR IMPLIED WARKANTIES,<br>THE ABOVE EXCLUSION MAY NOT APPLY TO YOU.<br>IN THAT EVENT, SUCH WARKANTIES APPLY ONLY<br>TO THE EXTENT AND FOR SUCH DURATION AS<br>REQUIRED BY LAW AND ARE LIMITED IN DURATION<br>TO THE WARK

#### **How to obtain warranty service**

**TO YOU.**

location.

į

It the product does not function as warranted during the<br>warranty period, you may obtain warranty service by<br>contacting Lenovo or a Lenovo approved Service Provider.<br>A list of approved Service Providers and their telephone numbers is available at:<br>http://www.lenovo.com/support/phone.

Warranty service may not be available in all locations and<br>may differ from location to location. Charges may apply<br>outside a Service Provider's normal service area. Contact<br>a local Service Provider for information specific

**Replacement products and parts**

# When warranty service involves the replacement of a product<br>or part, the replaced product or part becomes Lenovo's<br>property and the replacement product or part becomes your<br>property. Only unalized Lenovo products and parts

If the battery pack is to be stored separately, place it in a<br>dry environment of a temperature between 10-35 °C and<br>keep it away from direct sunlight. To extend battery life,<br>we recommend you charge the battery to approxim **Danger of explosion if battery is incorrectly replaced.**

#### **Use of personal contact information**

If you obtain service under this warranty, you authorize Lenovo to store, use and process information about your warranty service and your contact information, including name, phone numbers, address, and e-mail address. Lenovo may use this information to perform service under this warranty. We may contact you to inquire about your satisfaction with our warranty service or to notify you about any product recalls or safety issues. In accomplishing these purposes, you authorize Lenovo to transfer your information to any country where we do business and to provide it to<br>entities acting on our behalf. We may also disclose it where<br>required by law. Lenovo's privacy policy is available at<br>http://www.lenovo.com/.

#### **What this warranty does not cover**

This warranty does not cover the following: • uninterrupted or error-free operation of a product • loss of, or damage to, your data by a product

- 
- any software programs, whether provided with the<br>product or installed subsequently<br>• failure or damage resulting from misuse, abuse,<br>accident, modification, msutiable physical or operating<br>environment, natural disasters,
- damage caused by a non-authorized service provider • failure of, or damage caused by, any third party products, including those that Lenovo may provide or integrate into the Lenovo product at your request

• any technical or other support, such as assistance with "how-to" questions and those regarding product set-up and installation • products or parts with an altered identification label or from which the identification label has been removed

**Customer Responsibilities for Warranty** 

**Service** Before warranty service is provided, you must take the following steps: • follow the service request procedures specified by the Service Provider

• backup or secure all programs and data contained in the

product • provide the Service Provider with all system keys or

passwords • provide the Service Provider with sufficient, free, and safe access to your facilities to perform service

• remove all data, including confidential information, proprietary information and personal information, from the product or, if you are unable to remove any such information, modify the information to prevent its access by another party or so that it is not personal data<br>under applicable law. The Service Provider shall not be<br>responsible for the loss or disclosure of any data, including<br>confidential information, proprietary informa personal information<br>for warranty service

- remove all features, parts, options, alterations, and attachments not covered by the warranty
- ensure that the product or part is free of any legal restrictions that prevent its replacement

• if you are not the owner of a product or part, obtain authorization from the owner for the Service Provider to provide warranty service

**What your service provider will do to correct problems**

When you contact a Service Provider, you must follow the specified problem determination and resolution procedures.<br>The Service Provider will attempt to diagnose and resolve<br>your problem by telephone, e-mail or remote assistance.<br>The Service Provider may direct you to download a

Some problems may be resolved with a replacement part that you install yourself called a "Customer Replaceable Unit" or "CRU". If so, the Service Provider will ship the CRU to you for you to install.

If your problem cannot be resolved over the telephone; through the application of software updates or the installation of a CRU, the Service Provider will arrange for service under the type of warranty service designated for the product under "Part 3 - Warranty service information"

below. If the Service Provider determines that it is unable to repair your product, the Service Provider will replace it with one that is at least functionally equivalent.

If the Service Provider determines that it is unable to either<br>repair or replace your product, your sole remedy under this<br>Limited Warranty is to return the product to your place of<br>purchase or to Lenovo for a refund of yo

Ī

Lenovo is responsible for loss or damage to your product only while it is in the Service Provider's possession or in transit, if the Service Provider is responsible for the transportation.

**Limitation of liability**

Neither Lenovo nor the Service Provider is responsible for loss or disclosure of any data, including confidential information, proprietary information, or personal information, contained in a product. **UNDER NO CIRCUMSTANCES, AND** 

NOTWITHSTANDING THE FAILURE OF ESSENTIAL<br>FURPOSE OF ANY REMEDY SET FORTH HEREIN,<br>SHALL LENOVO, ITS AFFILIATES, SUPPLIERS,<br>RESELLERS, OR SERVICE PROVIDERS BE LIABLE FOR<br>ANY OF THE FOLLOWING EVEN IF INFORMED OF<br>THEIR POSSIBI

OF LIABILITY: 1) THIRD PARTY CLAMS AGAINST YOU<br>FOR DAMAGES; 2) LOSS, DAMAGE OR DISCLOSURE<br>INDIRECT OR CONSEQUENTAL DAMAGES, 2007 FOR DAMAGES (INDIRECT OR CONSEQUENTIAL DAMAGES,<br>INDIRECT OR CONSEQUENTAL DAMAGES,<br>INDIRECT OR **DAMAGES, NOT TO EXCEED THE AMOUNT PAID FOR** 

THE PRODUCT.<br>THE FORECOULE **UMITATIONS** DO NOT ARRIV **THE FOREGOING LIMITATIONS DO NOT APPLY TO DAMAGES FOR BODILY INJURY (INCLUDING DEATH), DAMAGE TO REAL PROPERTY OR DAMAGE TO TANGIBLE PERSONAL PROPERTY FOR WHICH LENOVO IS LIABLE UNDER LAW.**

AS SOME STATES OR JURISDICTIONS DO NOT<br>ALLOW THE EXCLUSION OR LIMITATION OF<br>INCIDENTAL OR CONSEQUENTIAL DAMAGES, THE<br>ABOVE LIMITATION OR EXCLUSION MAY NOT APPLY **TO YOU.**

#### **Your other rights**

**THIS WARRANTY GIVES YOU SPECIFIC LEGAL RIGHTS. YOU MAY HAVE OTHER RIGHTS ACCORDING TO THE APPLICABLE LAWS OF YOUR STATE OR JURISDICTION. YOU MAY ALSO HAVE OTHER RIGHTS UNDER A WRITTEN AGREEMENT**  WITH LENOVO. NOTHING IN THIS WARRANTY<br>AFFECTS STATUTORY RIGHTS, INCLUDING RIGHTS<br>OF CONSUMERS UNDER LAWS OR REGULATIONS<br>GOVERNING THE SALE OF CONSUMER GOODS THAT<br>CANNOT BE WAIVED OR LIMITED BY CONTRACT.

### **Part 2 - Country-specific terms**

**Australia**<br>"Lenovo" means Lenovo (Australia & New Zealand) Pty<br>Limited ABN 70 112 394 411. Address: Level 10, North<br>Tower, 1-5 Railway Street, Chatswood, NSW, 2067.<br>Telephone: +61 2 8003 8200. Email: lensyd\_au@lenovo.com *The following replaces the same section in Part 1:*

#### **What this warranty covers:**

Lenovo warrants that each hardware product that you purchase is tree trom detects in materials and workmanship<br>purchase is tree trom detects in materials of workman<br>period. If the product fails due to a covered defect during the<br>warranty period, Lenovo will provide you a re writing. The warranty period and type of warranty service that apply to your product are set forth below in "Part 3 -

Warranty service information".<br>THE BENEFITS GIVEN BY THIS WARRANTY ARE IN<br>ADDITION TO YOUR RIGHTS AND REMEDIES AT<br>LAW, INCLUDING THOSE UNDER THE AUSTRALIAN **CONSUMER LAW.**

### *The following replaces the same section in Part 1:*

#### **Replacement products and parts:**

When warranty service involves the replacement of a product<br>or part, the replaced product or part becomes Lenovo's<br>property and the replacement product or part becomes your<br>property. Only unaliered Lenovo products and part the original product. Products and parts presented for repair may be replaced by returbished products or parts of the<br>same type rather than being repaired. Refurbished parts may<br>be used to repair the product; and repair of the product may<br>result in loss of data, if the product is cap *The following is added to the same section in Part 1:*

#### **Use of personal contact information:**

Lenovo will not be able to perform our service under this warranty if you refuse to provide your information or do not wish us to transfer your information to our agent<br>or contractor. You have the right to access your personal<br>contact information and request correction of any errors in it<br>pursuant to the Privacy Act 1988 by contacti *The following replaces the same section in Part 1:*

#### **Limitation of liability:**

Lenovo is responsible for loss or damage to your product only while it is in the Service Provider's possession or in transit, if the Service Provider is responsible for the

transportation. Neither Lenovo nor the Service Provider is responsible for loss or disclosure of any data, including confidential information, proprietary information, or personal information, contained in a product.

#### **Bangladesh, Cambodia, India, Indonesia, Nepal, Philippines, Vietnam and Sri Lanka** *The following is added to Part 1:*

#### **Dispute resolution**

Disputes arising out of or in connection with this warranty<br>shall be finally settled by arbitration held in Singapore.<br>This warranty shall be governed, construed and enforced<br>in accordance with the laws of Singapore, witho shall be finally settled by arbitration held in Bangalore, India.<br>Arbitration in Singapore shall be held in accordance with the Arbitration Rules of Singapore International Arbitration<br>Center ("SIAC Rules") then in effect. proceedings.

#### **European Economic Area (EEA)**

#### *The following is added to part 1:*

Customers in the EEA may contact Lenovo at the following address: EMEA Service Organisation, Lenovo (International) B.V., Floor 2, Einsteinova 21, 851 01, Bratislava, Slovakia. Service under this warranty for Lenovo hardware products purchased in EEA countries may be obtained in any EEA country in which the product has been announced and made available by Lenovo.

#### **Russia**

*The following is added to Part 1:*

#### **Product service life**

The product service life is four (4) years from the original date of purchase.

### **Part 3 - Warranty service information**

For detailed warranty information on this machine, please visit below website to check out: support.lenovo.com/warrantystatus.

#### **Electronic emissions notices**

The following information refers to Lenovo MIIX 320-10ICR, machine type 80XF.

**Korea compliance statement**<br>8급기기 (가정용 방송동신기자과)<br>이 기기는 가정용 (8급) 전자파적합기기로서 주로 가정에서 사용하는<br>것을 목적으로하며, 모든 지역에서 사용할 수 있습니다.<br>무선철의 친파 준신 (사용주파수 2400~2483.5 1375~5825<br>인생안진과 관련된 서비스는 할 수 없음<br>인생안진과 관련된 서비스는 할 수 없음

SAR 정보<br>본장치는 전파 노출에 대한 가이드라인을 충족합니다.<br>관장치는 무선 송수신기 입니다. 본 장치는 국제 가이드라인으로<br>권장되는 전파 노출에 대한 제한을 초과하지 않도록 설계되었습니다.<br>권장되는 전파 노출에 대한 제한을 초과하지 않도록 설계되었습니다.<br>다리에서 사용할 수 있습니다.<br>가리에서 사용할 수 있습니다.<br>가리에서 사용할 수 있습니다.

**CIRCUMSTANCES AND NOTWITHSTANDING THE FAILURE OF ESSENTIAL PURPOSE OF ANY**  REMEDT SET FORTH HEREIN, SHALL LENOVO, ITS<br>AFFILIATES, SUPPLIERS, RESELLERS, OR SERVICE<br>FROVIDERS BE LIABLE FOR ANY OF THE FOLLOWING<br>FEVEN IF INFORMED OF THEIR POSSIBILITY AND<br>RECARDLESS OF WHETHER THE CLAIM IS BASED<br>IN CO DAMAGES; 27 LOSS, DAMAGE OR DISCUSSIONE OF<br>VOUR DATA; 33 SPECIAL, INCIDENTAL, PUNITIVE,<br>INDIRECT OR CONSEQUENTIAL DAMAGES,<br>INCLUDING BUT NOT LIMITED TO LOST PROFITS,<br>BUSINESS REVENUE, GOODWILL OR ANTICIPATED<br>SAVINGS. IN NO **THE PRODUCT.**

**TO THE EXTENT PERMITTED BY LAW, UNDER NO** 

**THE FOREGOING LIMITATIONS DO NOT APPLY TO DAMAGES FOR BODILY INJURY (INCLUDING DEATH), DAMAGE TO REAL PROPERTY OR DAMAGE TO TANGIBLE PERSONAL PROPERTY FOR WHICH LENOVO IS LIABLE UNDER LAW.**  *The following replaces the same section in Part 1:*

#### **Your other rights:**

**THIS WARRANTY GIVES YOU SPECIFIC LEGAL**  KIGHIS. YOU ALSO HAVE OTHER KIGHI SAT<br>LAW, INCLUDING UNDER THE AUSTRALIAN<br>CONSUMER LAW. NOTHING IN THIS WARRANTY<br>AFFECTS STATUTORY RIGHTS OR RIGHTS AT LAW,<br>INCLUDING RIGHTS THAT CANNOT BE WAIVED OR

LIMITED BY CONTRACT.<br>For example, our products come with guarantees that cannot<br>be excluded under the Australian Consumer Law. You are<br>entitled to a replacement or refund for a major failure and<br>compensation for any other

#### **New Zealand** *The following is added to the same section in Part 1:*

**Statement**

help.

U.S.A.

**Use of personal information:**<br>Lenovo will not be able to perform our service under this Lenovo will not be able to perform our service under this<br>convouring of our service under our information or<br>of onot wish us to transfer your information to our agent<br>or contractor. You have the right to access your person

**Federal Communications Commission (FCC)** 

This equipment has been tested and found to comply with<br>the limits for a Class B digital device, pursuant to Part 15<br>of the FCC Rules. These limits are designed to provide<br>reasonable protection against harmful interference

harmful interference to radio communications. However,<br>there is no guarantee the interference will not occur in a<br>particular installation. If this equipment does cause harmful<br>interference to radio or television reception,

Properly shielded and grounded cables and connectors must be used in order to meet FCC emission limits. Proper

cables and connectors are available from Lenovo authorized<br>cabeles. Lenovo is not responsible for any radio or television<br>interference caused by using other than recommended cables<br>or connectors or winduchindred changes or

device must accept any interference received, including interference that may cause undesired operation.

Responsible party: Lenovo (United States) Incorporated 1009 Think Place - Building One Morrisville, NC 27560

**Industry Canada Class B emission compliance statement** CAN ICES-3(B)/NMB-3(B)

**German Class B Compliance Statement**

**Hinweis für Geräte der Klasse B EU-Richtlinie zur Elektromagnetischen Verträglichkeit** Dieses Produkt entspricht den Schutzanforderungen der<br>EU-Richtlinie 2004/108/EG (früher 89/336/EWG) EU-Richtlinie 2004/108/EG (früher 89/336/EWG) zur Angleichung der Rechtsvorschriften über die elektromagnetische Verträglichkeit in den EU-Mitgliedsstaaten und hält die Grenzwerte der EN 55022 Klasse B ein.

Um dieses sicherzustellen, sind die Geräte wie in den<br>Handbüchern beschrieben, zu installieren und zu betreiben.<br>Des Weiteren dürfen auch nur von der Lenovo empfohlene<br>Kabel angeschlossen werden. Lenovo übernimmt keine<br>Ver

Telephone: (919) 294-5900

Deutschsprachiger EU Hinweis:

• Reorient or relocate the receiving antenna. • Increase the separation between the equipment and receiver. • Connect the equipment into an outlet on a circuit different from that to which the receiver is connected. • Consult an authorized dealer or service representative for

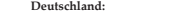

**Deutschland: Einhaltung des Gesetzes über die elektromagnetische Verträglichkeit von Betriebsmitteln**

Dieses Produkt entspricht dem "Gesetz über die elektromagnetische Verträglichkeit von Betriebsn elektromagnetische verträglichkeit von Betriebsmitteln"<br>EMVG (früher "Gesetz über die elektromagnetische<br>Verträglichkeit von Geräten"). Dies ist die Umsetzung der<br>EU-Richtlinie 2004/108/EG (früher 89/336/EWG) in der

Bundesrepublik Deutschland. **Zulassungsbescheinigung laut dem Deutschen Gesetz über die elektromagnetische Verträglichkeit von**  Betriebsmitteln, EMVG vom 20. Juli 2007 (trüher Gesetz<br>über die elektromagnetische Verträglichkeit von Geräten),<br>bzw. der EMV EG Richtlinie 2004/108/EC (früher<br>89/336/EWG), für Geräte der Klasse B.

Dieses Gerat ist berechtigt, in Uberemstmmung mit dem<br>Deutschen EMVG das EG-Konformitätszeichen - CE - zu<br>führen. Verantwortlich für die Konformitätserklärung nach<br>Paragraf 5 des EMVG ist die Lenovo (Deutschland) GmbH,<br>Mei

Informationen in Hinsicht EMVG Paragraf 4 Abs. (1) 4: **Das Gerät erfüllt die Schutzanforderungen nach EN 55024 und EN 55022 Klasse B.**

#### **European Union Compliance Statement Class B Compliance**

**European Union - Compliance to the Electromagnetic Compatibility (EMC) Directive or Radio Equipment Directive**<br>Directive<br>Models without a radio device: This product is in conformity

Models without a radio device: This product is in contomity<br>with the protection requirements of EU Council Directive<br>2004/108/EC (until 19 April, 2016) and Council Directive<br>2014/30/EU (trom 20 April, 2016) on the approxim compatibility. **Models with a radio device:** This product is in conformity

with all the requirements and essential norms that apply<br>to EU Council Directive (R&TTE Directive) 1999/5/EC. to EU Council Directive (K&TITE Directive) 1999/5/EC.<br>European Council Directive 1999/5/EC remains in force<br>during the transition period of European Council Directive<br>2014/53/EU until 12 June, 2017 on the approximation of

Lenovo cannot accept responsibility for any failure to satisfy the protection requirements resulting from a non-recommended modification of the product, including the installation of option cards from other manufacturers. This product has been tested and found to comply with the limits for Class B equipment according to European Standards harmonized in the Directives in compliance. The limits for Class B equipment were derived for typical residential environments to provide reasonable protection against interference with licensed communication devices. Lenovo, Einsteinova 21, 851 01 Bratislava, Slovakia

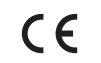

j

#### **Recycling and environmental information**

Lenovo encourages ovners of information technology (IT)<br>equipment to responsibly recycle their equipment when it<br>is no longer needed. Lenovo offers a variety of programs<br>and services to assist equipment ovners in recycling

#### **Important battery and WEEE information**

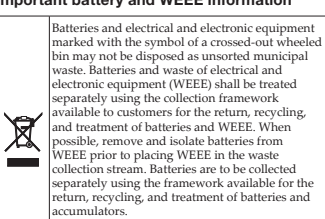

try-specific information is available at:

#### http://www.lenovo.com/recycling Declarações de Reciclagem no Brasil

Descarte de um Produto Lenovo Fora de Uso Equipamentos elétricos e eletrônicos não devem ser descartados em lixo comum, mas enviados à pontos de<br>coleta, autorizados pelo fabricante do produto para que sejam coeta, autorizados pero anticamento proputar el proputo para que sejaminados e processados por empresas especializadas no<br>manuseio de resíduos industriais, devidamente certificadas pelos orgãos ambientais, de acordo com a

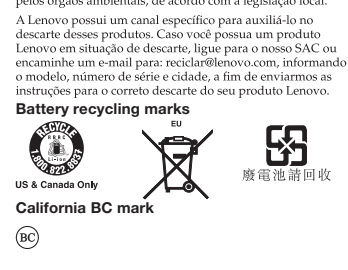

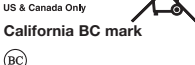

**Specifications** 

**Tablet Form Factor**

**Processor** Processor

**Memory**

Type<br>Maxim supported capacity

**Storage**

**Display** 

Display resolution **I/O Ports**

**Battery pack**<br>Type

**AC power adapter**

**Keyboard dock Form Factor**

Keyboard dock

**Miscellan** 

**I/O Ports**

**Model Name: Lenovo MIIX 320-10ICR**

Mote: The following specifications may contain technical<br> **Note:** The following specifications may contain technical<br>
right to improve and/or change specifications at any time<br>
without notice.

Weight Appr. 573.5 g (Wi-Fi) Appr. 575 g (LTE) LCD size 10.1 inch

Capacity 32 GB / 64 GB / 128 GB Interface eMMC

Video/Audio Micro HDMI port × 1 Card reader 2 in 1 slot × 1 (Micro SD/Nano SIM) **Note:** Select models may not have the Nano SIM card slot, please refer to the actual product.

Appr. 249 mm  $\times$  178 mm  $\times$  9 mm

View the system properties of your computer. You can do this as follows: Open the **Control Panel**, and then select **System and Security System**.

DDR3L / LPDDR3

4 GB

Multi-touch screen

16:10 (1,280 × 800 pixels HD / 1,920 × 1,200 pixels FHD) Combo audio jack  $\times$  1

Type-C  $3.0 \times 1$ 

Li-ion battery pack<br>33 Whr

Input 100-240 V, 50-60 Hz AC

Appr. 249 mm  $\times$  183 mm  $\times$  8.6 mm

Keyboard dock connector × 1

Capacity<br>
Capacity given here is the typical or average<br>
capacity as measured in a specific est environment.<br>
Capacities measured in other environments may differ<br>
but are no lower than the rated capacity (see product<br>
la

Output voltage 5 V DC Power 20 W

Camera 2.0 MP (front camera) 5.0 MP (rear camera)

Weight Appr. 508 g (Wi-Fi) Appr. 511 g (LTE)

USB  $2.0 \text{ port} \times 2$ 

**China WEEE statement**<br>《废布电器电子网收经避营现备的用户当不再需要此类产品时,遵守国家故弃电<br>原想鼓励拥有联想品牌产品的用户当不再需要此类产品时,遵守国家故寿电<br>资质的厂商进行网收处理。更多网收服务信息,请点击 http://support.lenovo.com.cn/activity/551.htm

### **Japan recycling statements**

**Collecting and recycling a disused Lenovo computer** 

**or monitor**<br>If you are a company employee and need to dispose of a<br>If you are a company employee and need to dispose of the action<br>Company, you must do so in accordance with the Law for<br>Promotion of Effective Utilization Resources, Lenovo Japan provides, through its PC Collecting and Recycling Services, for the collecting, reuse, and recycling of disused computers and monitors. For details, go to: http://www.lenovo.com/recycling/apan.<br>Pursuant to the Law for Pronotion of Effective Utilization<br>of Resources, the collecting and recycling of home-used<br>computers and monitors by the manufacturer was begun on<br>October 1 go to: http://www.lenovo.com/recycling/japan.<br>Disposing of Lonovo.com/recycling/japan.

**Disposing of Lenovo computer components**<br>
Some Lenovo computer products sold in Japan may<br>
have components that contain heavy metals or other<br>
have components that contain heavy metals or other<br>
disused components, such a **Disposing a disused battery pack from Lenovo notebook computers**

Your Lenovo notebook computer has a lithium ion battery<br>pack or a nickel metal hydride battery pack. If you are a<br>company employee who uses a Lenovo notebook computer<br>and need to dispose of a battery pack, contact the prop

http://www.lenovo.com/jp/ja/environment/recycle/battery/.<br>If you use a Lenovo notebook computer at home and<br>need to dispose of a battery pack, you must comply with<br>local ordinances and regulations. You also can refer to th instructions at<br><u>http://www.lenovo.com/jp/ja/environment/recycle/battery/</u>.

#### **Restriction of Hazardous Substances**

#### **Directive (RoHS) European Union RoHS**

This Lenovo product, with included parts (cables, cords, and so on) meets the requirements of Directive 2011/65/EU on the restriction of the use of certain hazardous substances in electrical and electronic equipment ("RoHS recast" or "RoHS 2").

For more information about Lenovo worldwide com<br>
on RoHS, so to: on RoHS, go to:<br><u>http://www.lenovo.com/social\_responsibility/us/en/RoHS\_</u><br><u>Communication.pdf</u>

部件名称 印刷电路板

组件\*<br>硬盘 液晶面板 **//////////////////////**<br>|鍵盘<br>|内存 由油 电源适配器 。<br>和扬声器 |<br>和扬声器 |

**China RoHS**  The information in the following table is applicable for products manufactured on or after March 1, 2007 for sale in the People's Republic of China.

 $\alpha$  $\circ$ 

 $\sim$ 本表格依据 SJ/T 11364 的规定编制。某些型号的产品可能不包含表: 的部分部件。<br>C. 表示该有害物质在该部件所有均质材料中的含量均在 GBIT 26572<br>規定的限量要求以下。<br>本質の開業要求以下。<br>本質の情報要求を実施的の要素、标记 ^ × 「的部件」皆因全球技术发展<br>水平限制而无法实现有营物质的替代、<br>"印刷电路板组件包括印刷电路板及其零部件,电容和连接器等。<br>"印刷电路板组件包括印刷电路板及其零部件,电容和连接器等。

–<br>◆ 10→ 国圏内的数字表示正常使用状态下产品的环保使用期限。<br>※ 国圏内的数字表示正常使用状态下产品的环保使用期限。

 $\frac{1}{\circ}$   $\frac{1}{\circ}$ 

 $\overline{\circ}$   $\overline{\circ}$   $\overline{\$ 

 $\overline{\circ}$   $\overline{\circ}$   $\overline{\circ}$   $\overline{\circ}$ 

\*\* - 0 0 0 0 0<br>™ - 0 0 0 0 0<br>™ - 0 0 0 0 0 ps value of prosones condition.<br>| 係指該項限用物質之百分比含量未超出百分比含量基準值

有害物质<br>|<br>|锅(Pb) |汞(Hg) | 镉(Cd) | 六价铬 | 多溴联苯 | 多溴二苯醚<br>| 6 | 1988 | (PBD) | (PBB) | (PBB) |

# **中国有害物质声明**<br>—— 为淇足中国电子电气产品有害物质限制相关的法律法规和其他要求。联想公<br>司对本产品中有害物质。按部件分类、声明如下。

# **Singapore**<br>
Complies with<br>
[DA Standords

**Radio compliance information**

#### **DB102306 Brazil**

Este equipamento opera em caráter secundário, isto é, não tem direito a proteção contra interferência prejudicial, mesmo de estações do mesmo tipo, e não pode causar interferência a sistemas operando em caráter primário.

**India RoHS**<br>RoHS compliant as per E-Waste (Management & Handling)<br>Rules, 2011.

This equipment is a secondary type device, that is, it is not protected against harmful interference, even if the interference is caused by a device of the same type, and it also cannot cause any interference to primary type devices

#### **Additional compliance information**

**EurAsian compliance mark**

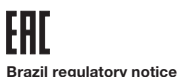

Ouvir sons com mais de 85 decibéis por longos períodos pode provocar danos ao sistema auditivo. **ENERGY STAR** 

### Select models conform to ENERGY STAR requirements. Additional ENERGY STAR energyZ information is in your Lenovo limited warranty & Specifications. Refer to *Publications in electronic format* for information on how to access electronic publications. **RGY STAR**

## **Taiwan vision precaution notice**<br>使用過度恐傷害視力

#### 注意事項:

~~~~~<br>(1)使用30分鐘請休息10分鐘 ・ (2) 未滿2歲幼兒不看螢幕 · 2歲以上每天看螢幕

**Turkish RoHS**<br>The Lenovo product meets the requirements of the Republic of Turkey Directive on the Restriction of the Use of Certain<br>Hazardous Substances in Electrical and Electronic Equipment<br>(EEE).

多溴二苯酯<br>Ind Polybrominat<br>diphenyl ethe<br>(PBDE)

 $\circ$ 

 $\overline{\phantom{0}}$ 

 $\circ$ 

 $\overline{\circ}$ 

 $\overline{\circ}$  $\overline{\circ}$ 

FFF Yönetmellöine Livrundur

Thebas EEE VI

i

**Taiwan RoHS**

Ukraine RoHS<br>Цим підтверджуємо, що продукція Леново відповідає вим<br>нормативних актів України, які обмежують вміст небезпе<sup>.</sup>

不要超過1小時。 The latest compliance information is available at: http://www.lenovo.com/compliance. **Legal notices**

Lenovo and the Lenovo logo are trademarks of Lenovo in the United States, other countries, or both. Windows is a trademark of the Microsoft Corporation in the United States and/or other countries.

Other company, product, or service names may be trademarks or service marks of others.